- Condições Gerais de Otimalidade: KKT
- Métodos de Solução:

 $\vdots$ 

- **Baseados em Direções Factíveis:** 
	- Gradiente Projetado: *Rosen* (1960)
	- Gradiente Reduzido: *Wolfe* (1963), *Abadie e Carpentier* (GRG, 1969)
- Baseados em Sucessivas Otimizações Irrestritas: Incorporam as restrições na F.Obj.
	- $\triangleright$  Baseados nas KKT
	- Baseados em Penalidades e Barreiras (*Fiacco e McCormick*, 1966)

#### **Métodos Baseados em Direções Factíveis**

 $\checkmark$  A cada iteração a solução é melhor que a da iteração anterior

#### Método do Gradiente Projetado:

 $\triangleright$  Proposto por J. B. Rosen, em 1960:

*"The Gradient Projection for Nonlinear Programming"*

- Adaptação do Método da Descida
- > Adequado para restrições lineares

#### **Algoritmo do Método do Gradiente Projetado**

- (1) Fazer k=0 e determinar uma solução inicial factível ( $\underline{x}^k$ )
- (2) Formar a Matriz A<sub>q</sub> (linhas da matriz A relativas às restrições ativas no ponto k)
- (3) Calcular a Matriz de Projeção do Gradiente:  $P^k = I A_q^t (A_q A_q^t)^{-1} A_q^t$

(4) Calcular a Direção Projetada:  $\;\mathrm{d}^{\mathrm{k}} = -\mathrm{Pk}$ .  $\nabla f\big(\underline{x}^k\big)$ 

Se:  $d_k \neq 0$ , calcular o passo ótimo ( $\alpha^*$ ):

 $\alpha^* = \text{Min } \{f(\underline{x}^k + \alpha \, \underline{d}^k)\}$  ;  $0 \leq \alpha \leq \alpha_{\text{max}}$  *(busca unidimensional)* 

e atualizar  $\underline{x} \;\Rightarrow\; \underline{x}^{k+1} = \underline{x}^k + \alpha^* \, \underline{d}^k \;$  ;  $k = k+1 \;$  e voltar para (2)

Senão: Calcular  $\underline{\lambda} =$  –  $(A_q A_q^t)^{-1} A_q \; \overline{V} f(\underline{x}^k)^t$ 

Se:  $\lambda_j$   $\geq$  0 para todo  $j$   $\Rightarrow$  FIM:  $\underline{\mathrm{x}}^* = \underline{\mathrm{x}}^{\mathrm{k}}$ 

Senão: retirar a linha de  $\rm A_q$  relativa à restrição associada ao componente mais negativo de  $\lambda$  e voltar para (3).

#### **Método do Gradiente Projetado - Exemplo**

Minimizar  $f(x_1, x_2) = x_1^2 + 4x_2^2 - 8x_1 - 16x_2$ 

s.a.  $3x_1 - 2x_2 \ge 6$   $g_1(\underline{x})$  $3x_1 + 2x_2 \le 15$   $g_2(\underline{x})$ 

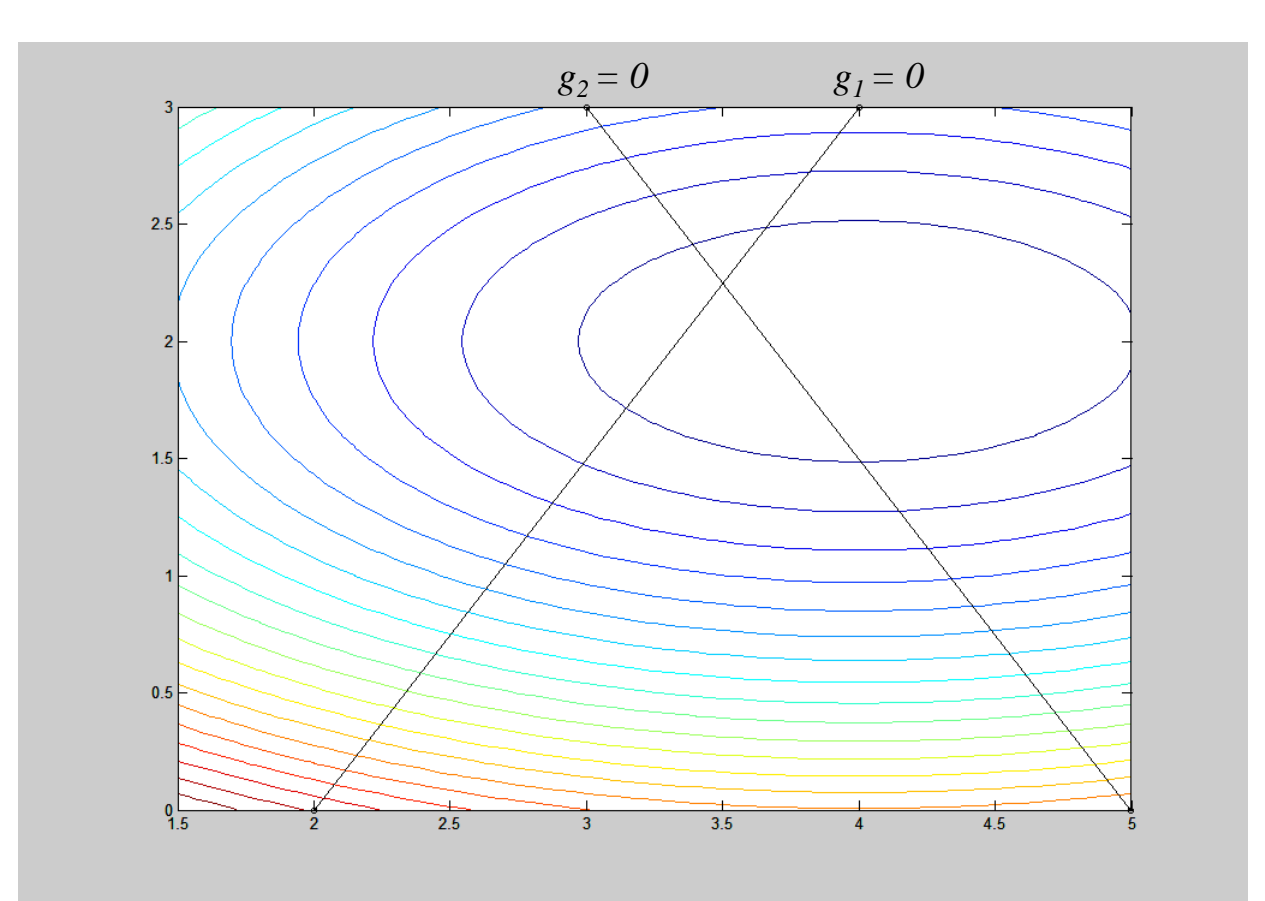

**Algoritmo do Método do Gradiente Projetado - Exemplo**

 $\underline{x}^0 = [5 \ 0]$ 

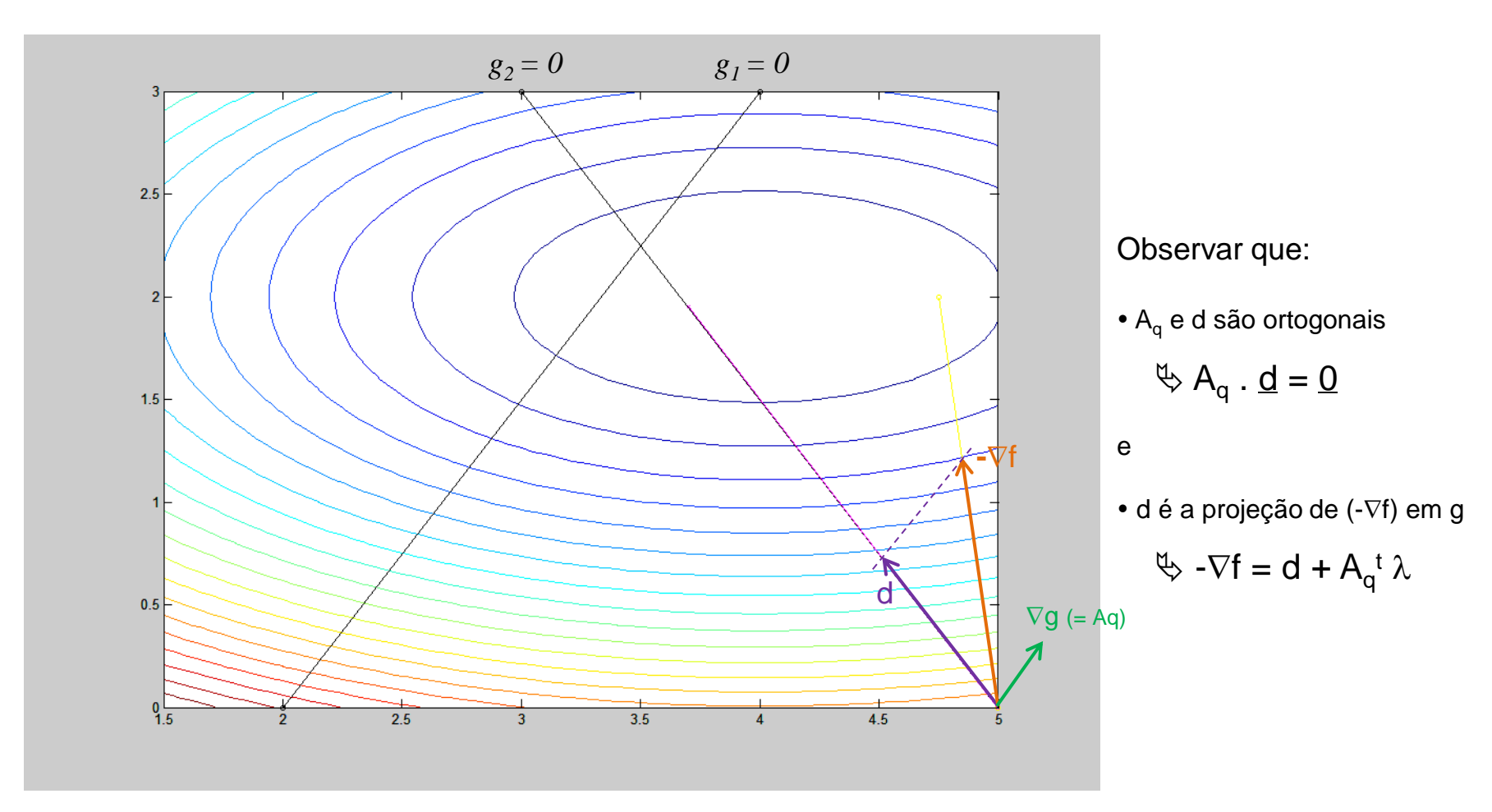

**Algoritmo do Método do Gradiente Projetado - Exemplo**

 $\underline{x}^0 = [5 \ 0]$ 

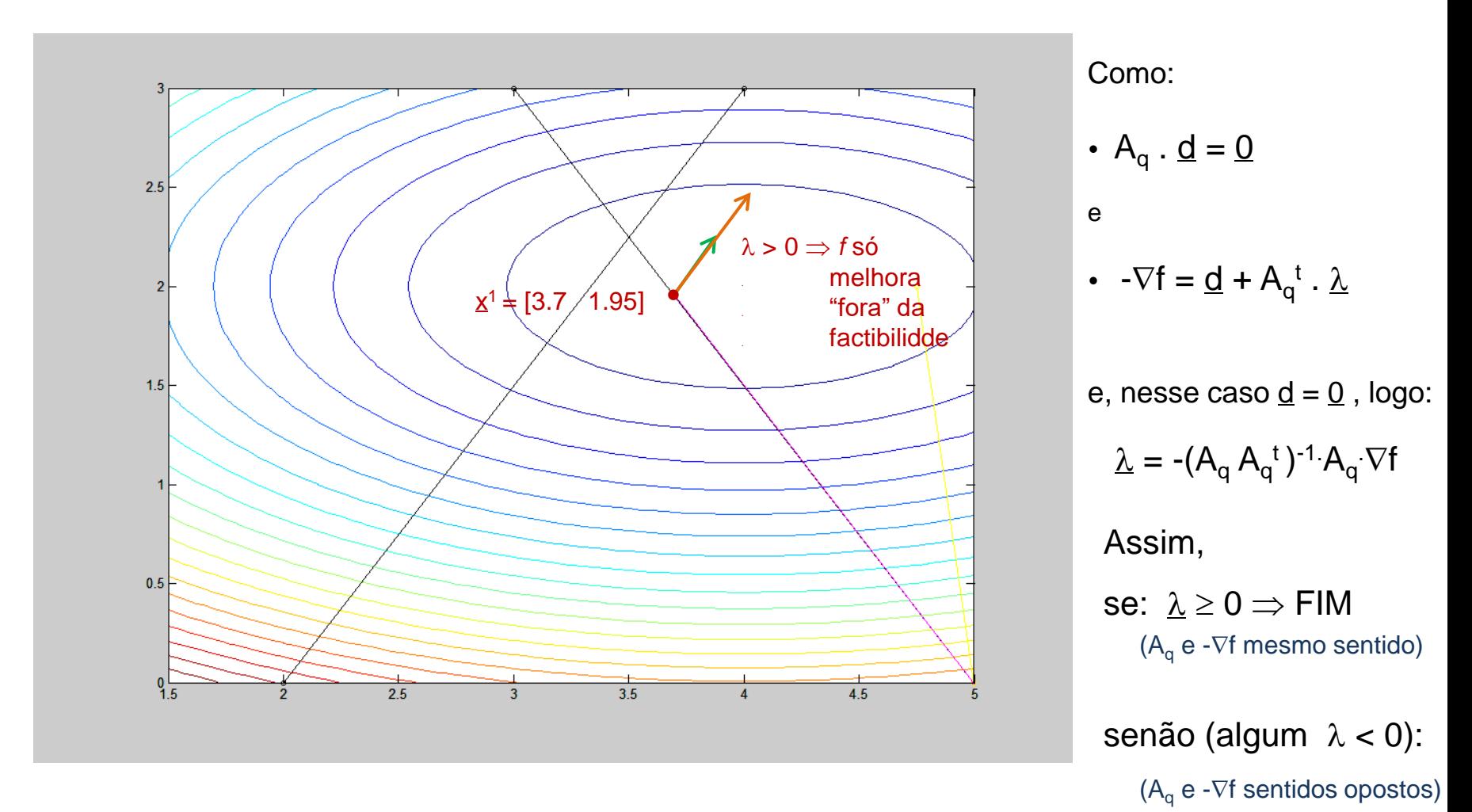

**Algoritmo do Método do Gradiente Projetado - Exemplo**

 $\underline{x}^0 = [5 \ 0]$ 

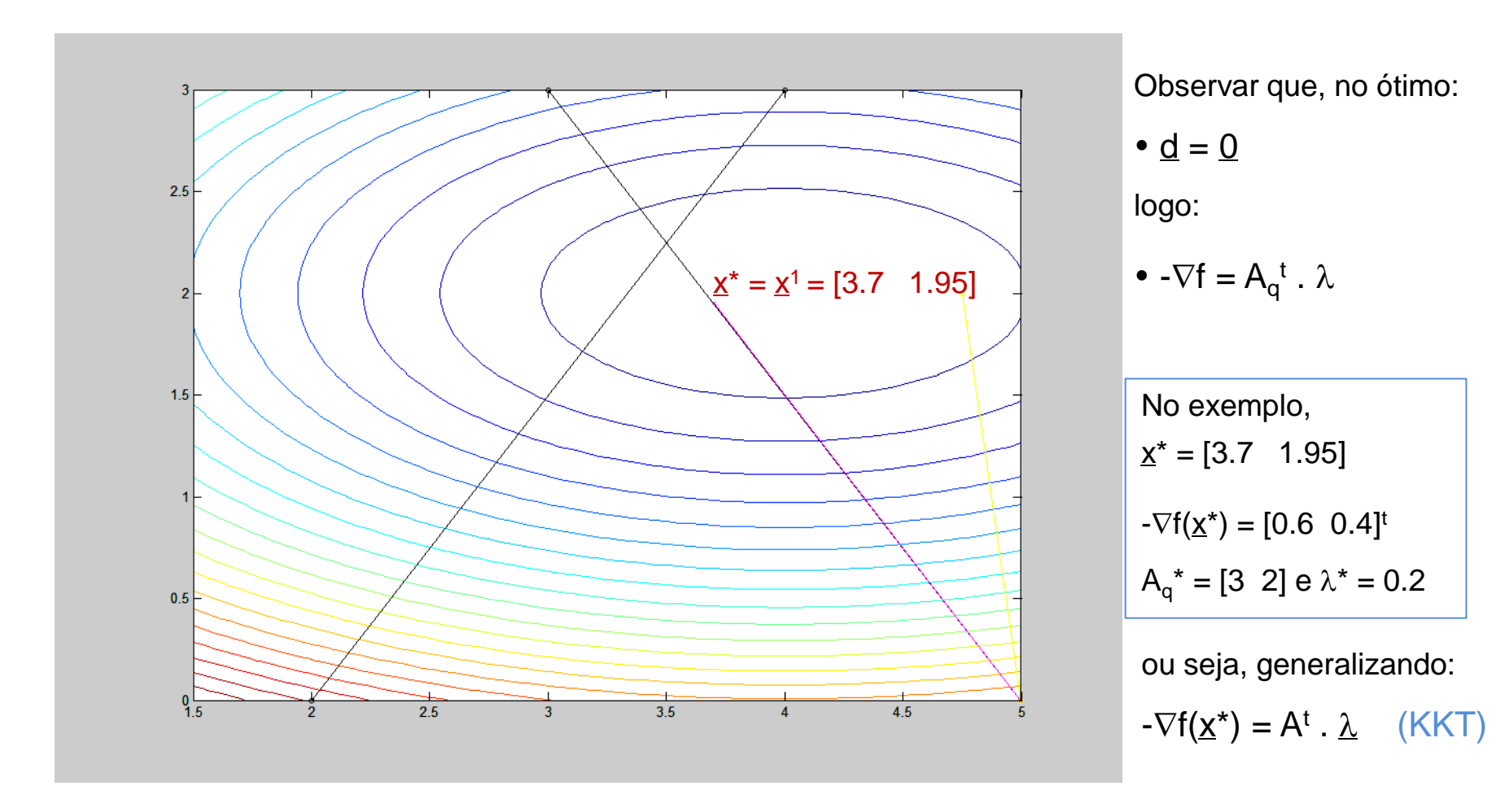

**Algoritmo do Método do Gradiente Projetado - Exemplo**

 $\underline{x}^0 = [3 \ 0]$ 

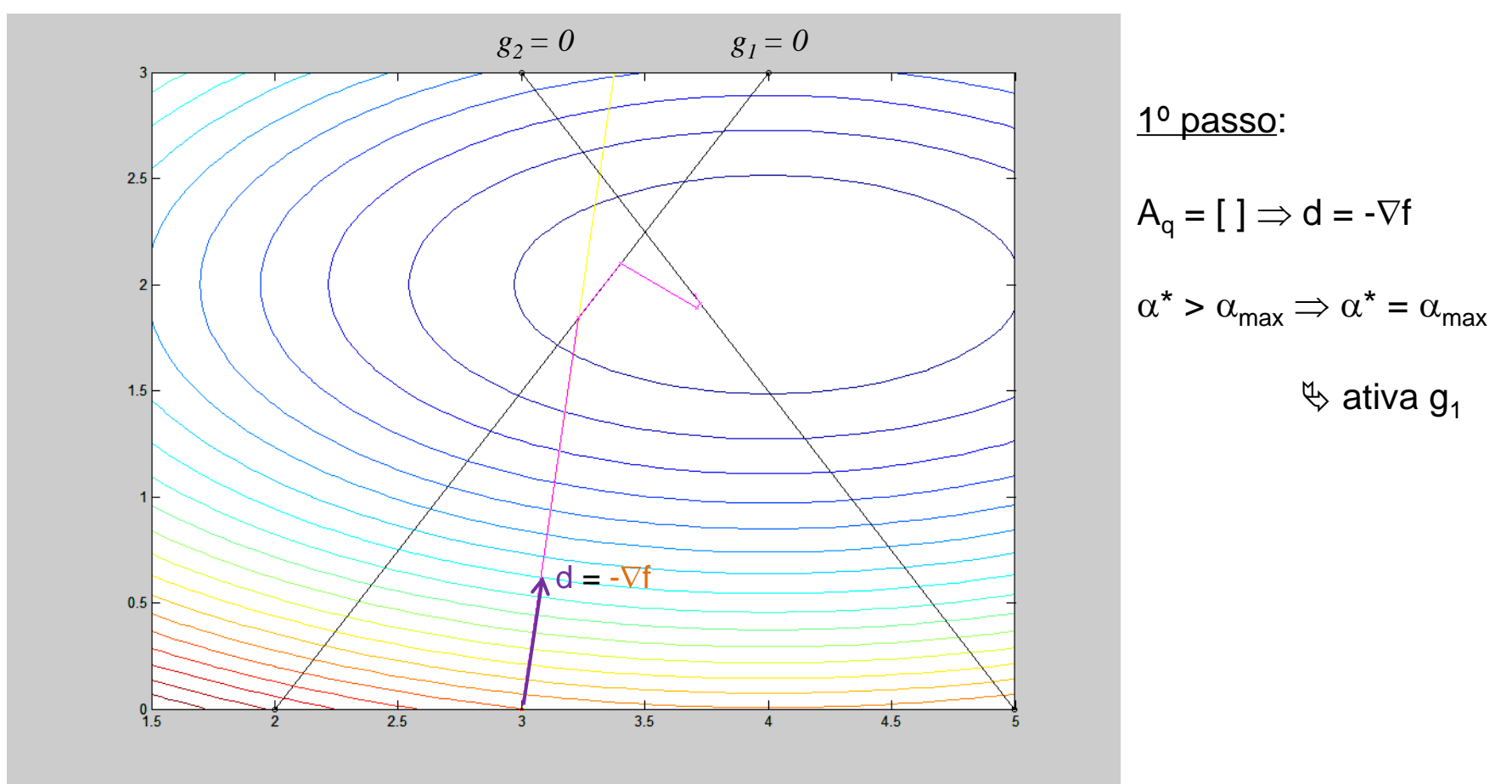

**Algoritmo do Método do Gradiente Projetado - Exemplo**

 $\underline{x}^0 = [3 \ 0]$ 

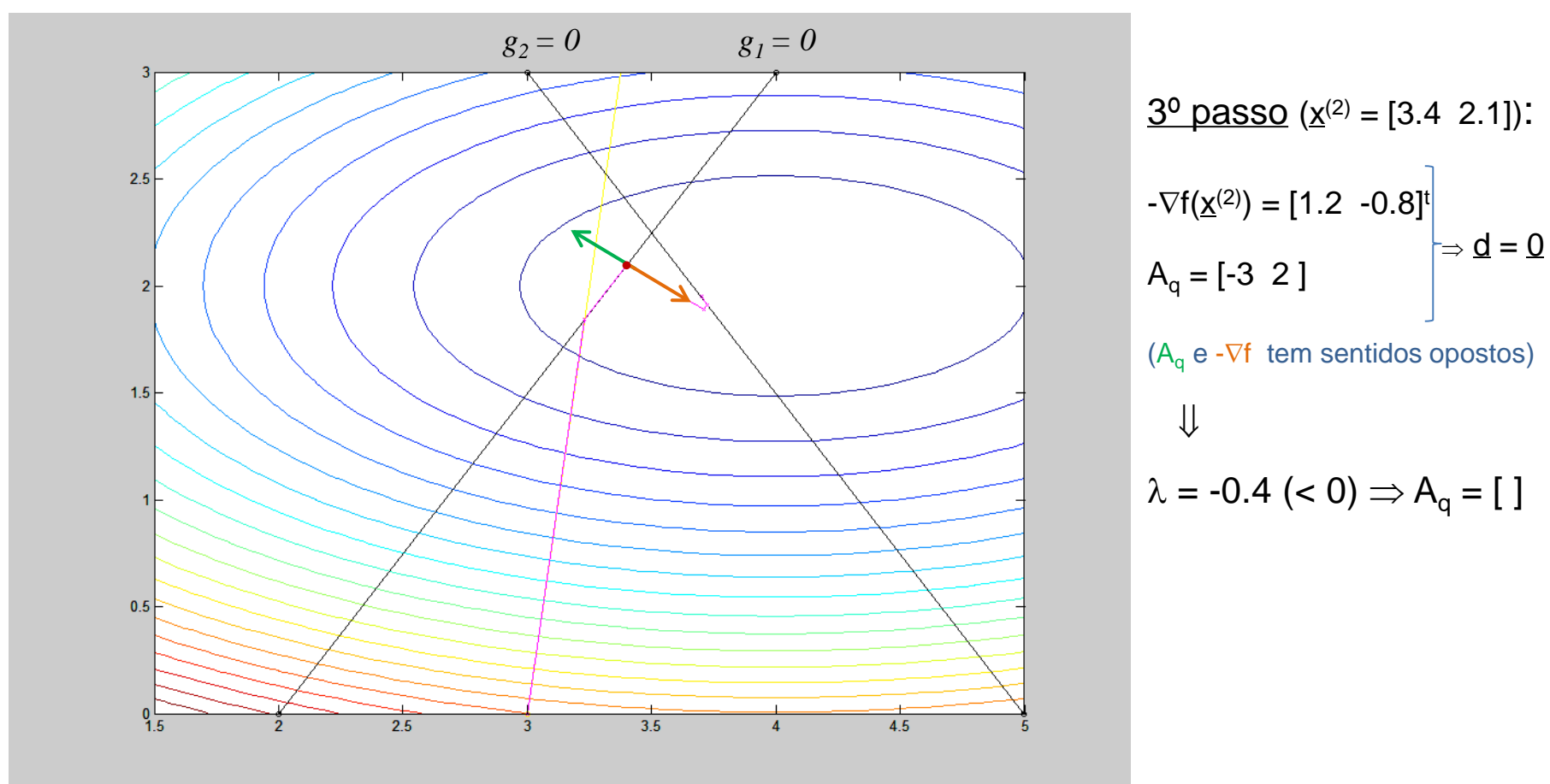

**Algoritmo do Método do Gradiente Projetado - Exemplo**

 $\underline{x}^0 = [3 \ 0]$ 

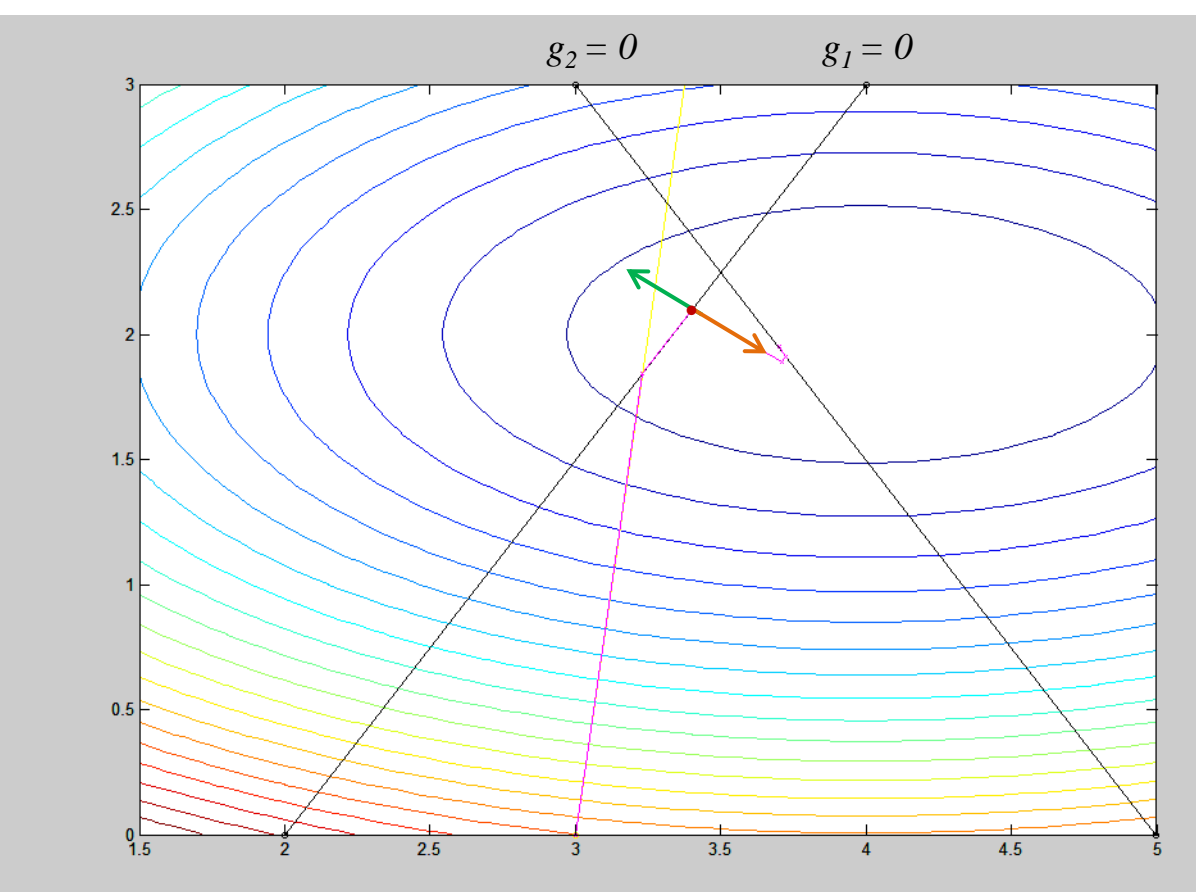

$$
\begin{aligned}\n\frac{3^0 \text{ passo } (\underline{x}^{(2)} = [3.4 \ 2.1]) :}{3^0 \text{ passo } (\underline{x}^{(2)} = [1.2 \ -0.8]^{t}]} \\
A_q &= [-3 \ 2] \\
(A_q &= \sqrt{t} \text{ tem sentidos opostos}) \\
\downarrow \\
\lambda &= -0.4 \ (\leq 0) \Rightarrow A_q = [ \ ]\n\end{aligned}
$$

(desativar  $g_1$  e obter nova projeção. No caso, como A<sub>q</sub> fica vazia  $\Rightarrow$  d = - $\nabla f$  )